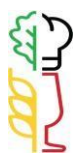

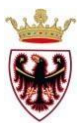

## **PIANI DI STUDIO D'ISTITUTO**

## **AREA DI APPRENDIMENTO AREA TECNICO PROFESSIONALE DISCIPLINA** Laboratorio digitale **MONTE ORE COMPLESSIVO** 68 **INDIRIZZO DI STUDIO** Operatore della panificazione e di pasticceria **CLASSE DI RIFERIMENTO** Seconde **COMPETENZE:** Utilizzare le tecnologie informatiche per la comunicazione e la ricezione di informazioni **ABILITA' CONOSCENZE NUCLEI ESSENZIALI**

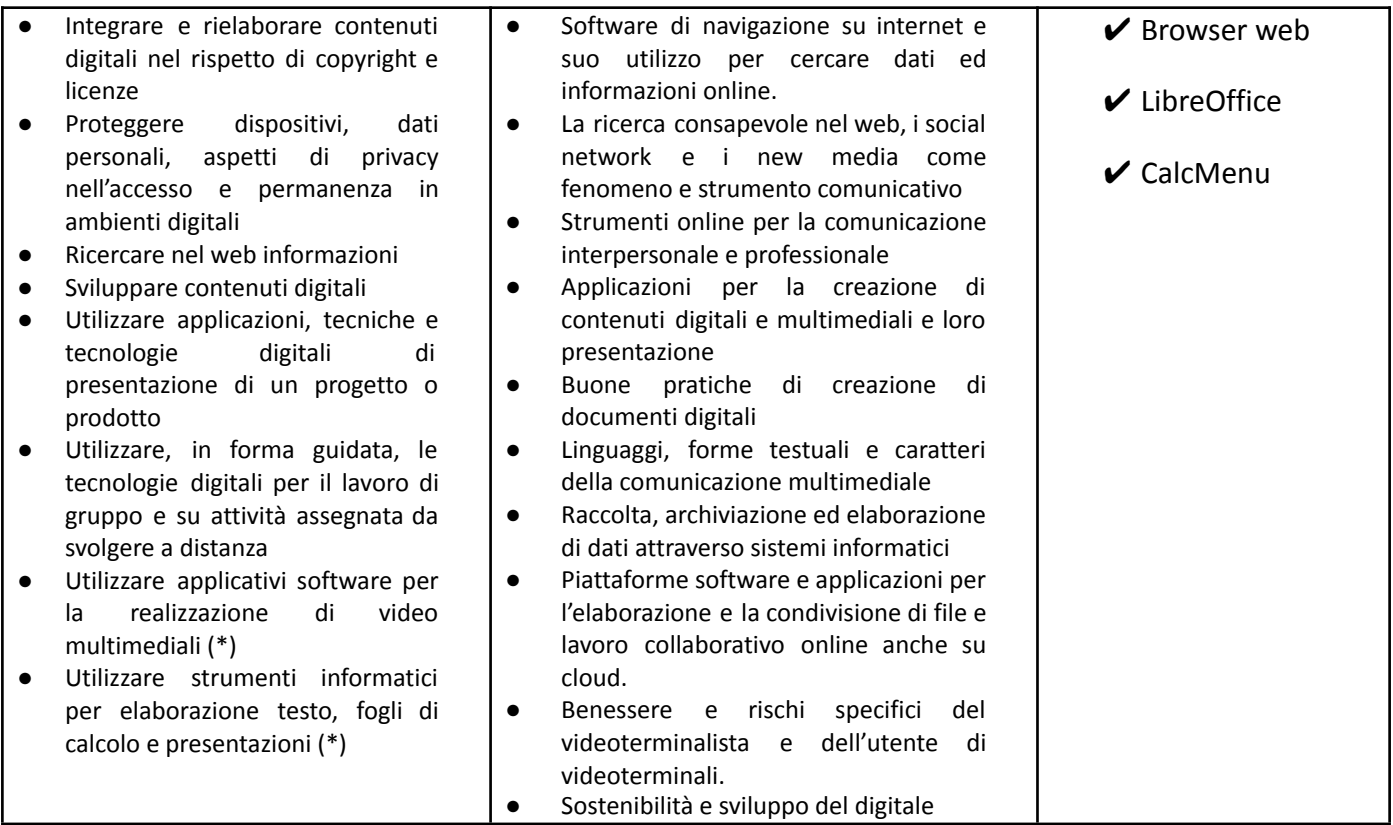

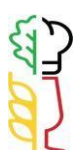

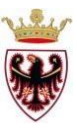

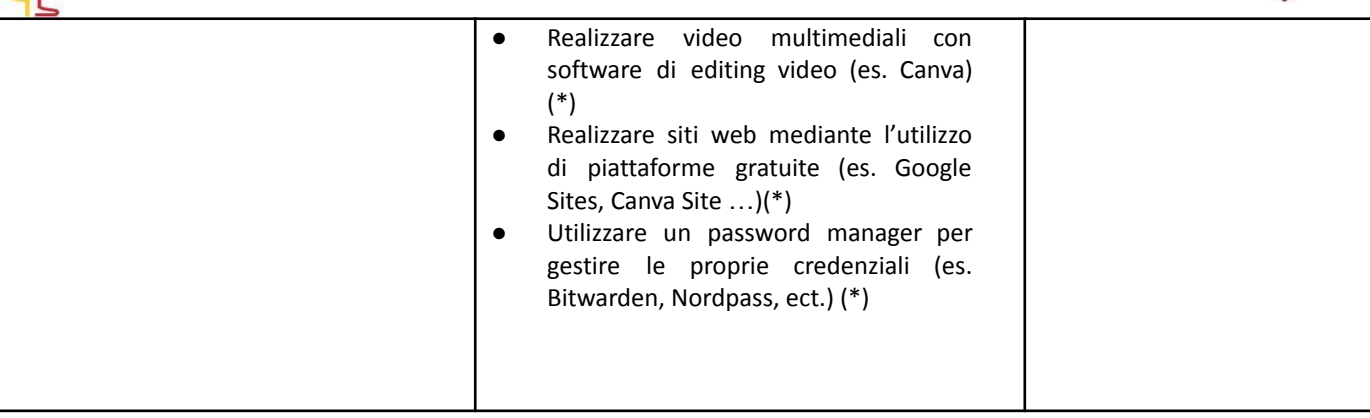